# **Компьютерные сети**

**Локальная сеть**

**Компьютерная сеть** – соединение компьютеров для обмена информацией и совместного использования ресурсов (принтер, модем, дисковая память и т.д.).

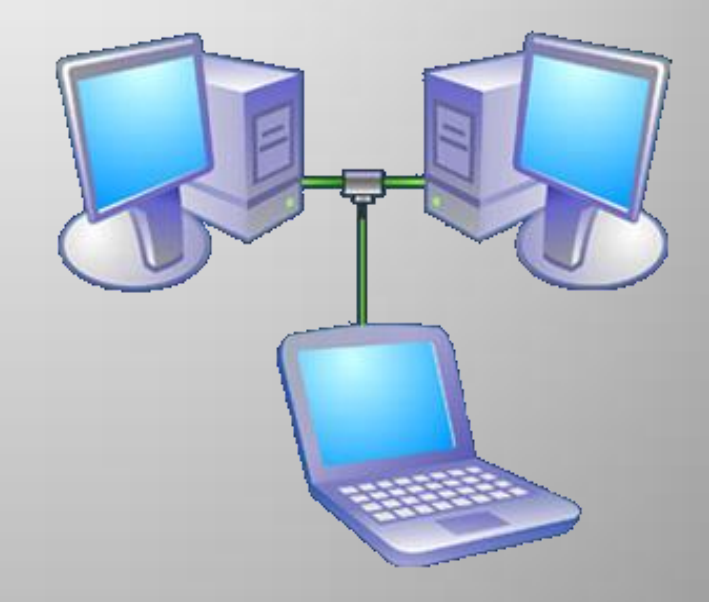

# **Локальная сеть**

 **Локальная сеть** объединяет компьютеры установленные в одном помещении (учебный класс, офис и т.п.), в одном здании или в нескольких близко расположенных зданиях.

 Обычно компьютеры локальной сети расположены на расстоянии не более одного километра. При увеличении расстояния используется специальное оборудование.

Компьютер, который подключен к сети, называется **рабочей станцией** (*Workstation*).

Локальные сети по способу взаимодействия компьютеров подразделяются на:

• одноранговые;

• сети с выделенным сервером (клиент/ сервер ).

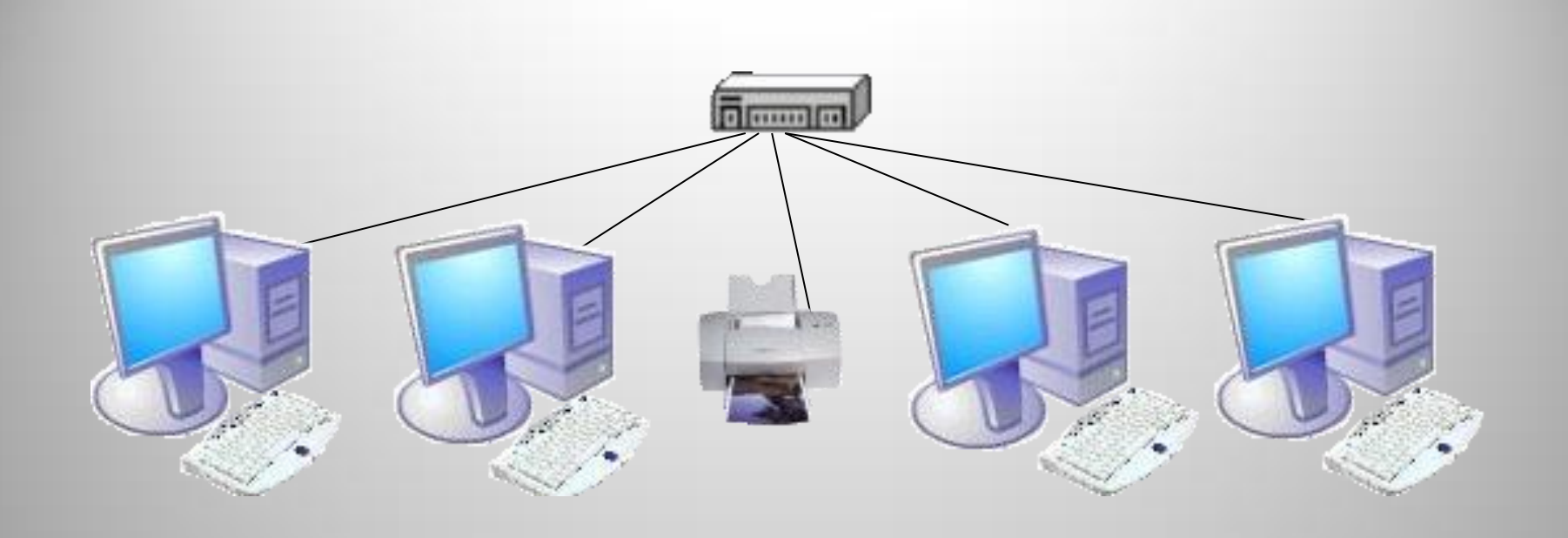

В **одноранговой локальной сети** все компьютеры равноправны. Общие устройства могут быть подключены к любому компьютеру в сети.

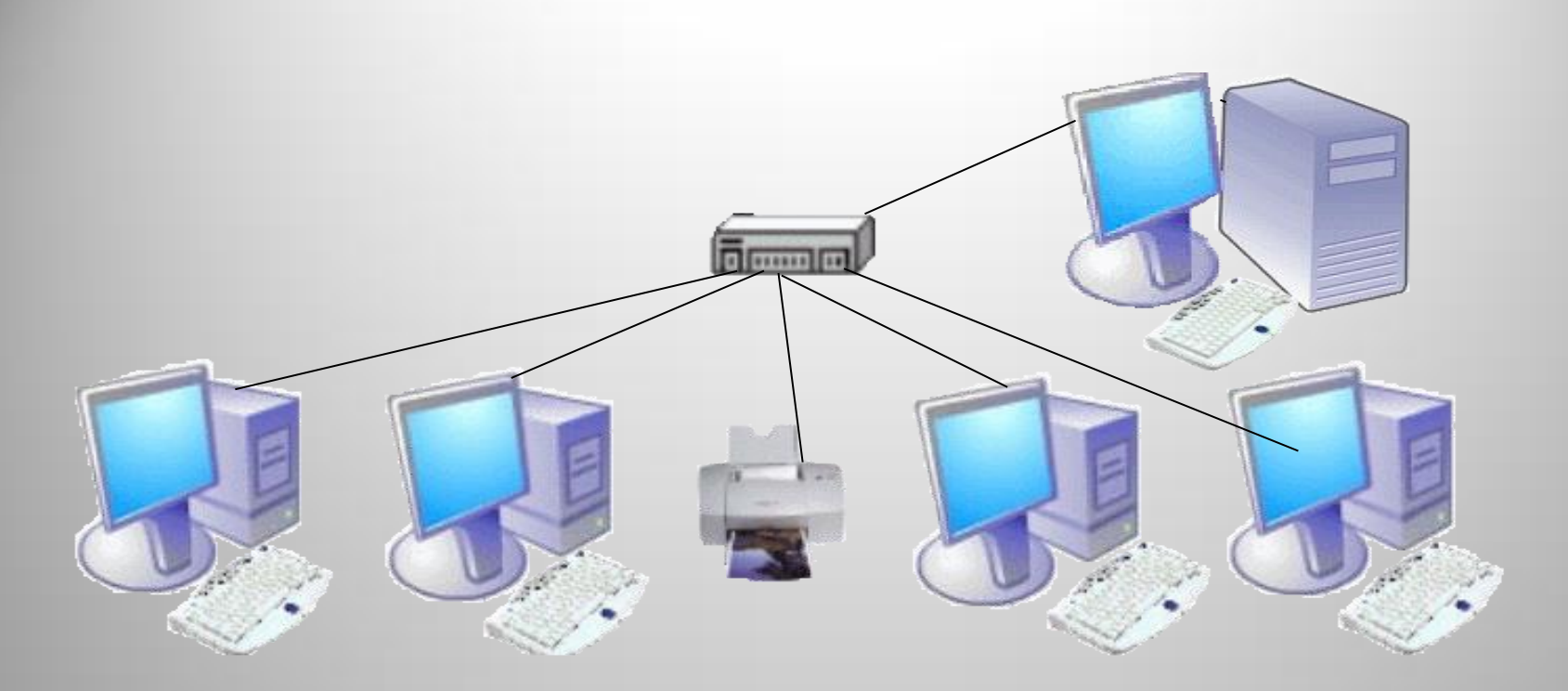

В сети **клиент/сервер**, существует несколько основных компьютеров **серверов**. Остальные компьютеры, которые входят в сеть, носят название клиентов, или рабочих станций.

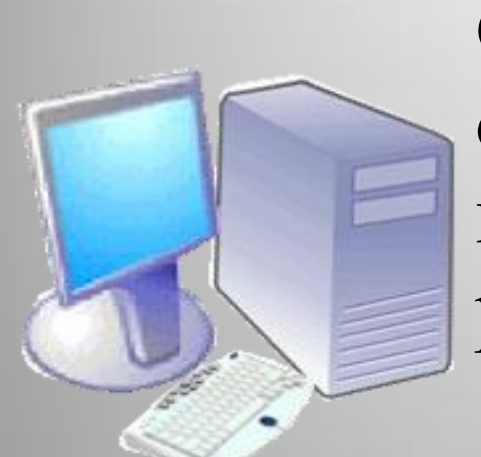

**Сервер** (от англ. server обслуживающее устройство) компьютер, распределяющий ресурсы между пользователями сети.

В сервере установлен мощный процессор, большая оперативная и дисковая память, хранится основная часть программного обеспечения и данных сети, которыми могут воспользоваться все пользователи сети.

Существуют разнообразные виды серверов, отличающиеся друг от друга услугами, которые они предоставляют; серверы баз данных, файловые серверы, принт-серверы, почтовые серверы, веб-серверы и т. д.

В качестве рабочих станций обычно используются менее производительные компьютеры с меньшей дисковой и оперативной памятью.

# **Топология ЛС**

 Наиболее распространены следующие способы соединения компьютеров:

- шина (как правило используется для одноранговых сетей);
- звезда (используется для любых локальных сетей).
- •Кольцо

### **Тип соединения - «шина»**

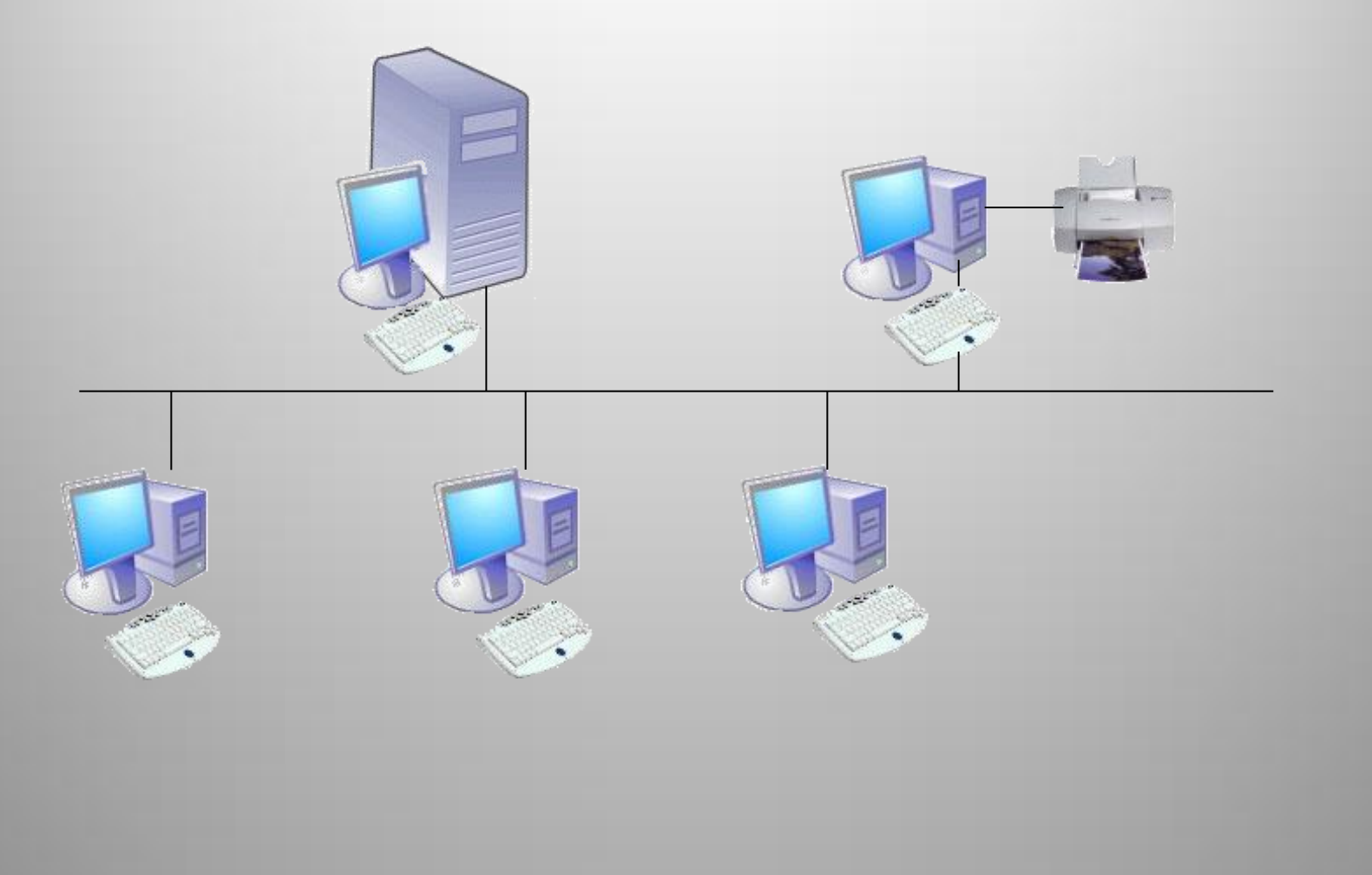

# **Тип соединения - «шина»**

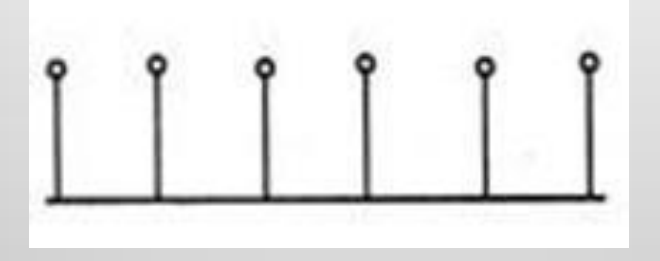

• *Общая шина (bus)* – все компьютеры параллельно подключаются к одной линии связи. Информация от каждого компьютера одновременно передается всем остальным компьютерам Передаваемая информация может распространяться в обе стороны.

#### **Преимущества** использования сетей с топологией «*общая шина*» следующие:

- Значительная экономия кабеля;
- Простота создания и управления.

#### **Недостатки:**

- Быстродействие сети во многом определяется числом подключенных к общей шине компьютеров. Чем больше таких компьютеров, тем медленнее работает сеть.
- любой дефект кабеля или какого-нибудь из многочисленных разъемов полностью парализует всю сеть
- Возникновение **коллизий**, которые возникают, когда несколько компьютеров одновременно пытаются передать информацию в сеть. Вероятность появления коллизии возрастает с увеличением количества подключенных к шине компьютеров.

#### Тип соединения - «звезда»

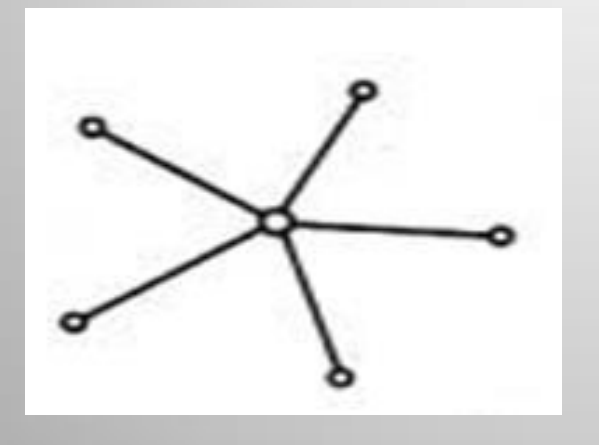

*Звезда (star)* – каждый компьютер (периферийный абонент) подключается отдельным кабелем к общему устройству – центральному абоненту

В функции центрального абонента входит направление передаваемой компьютером информации одному или всем остальным компьютерам сети.

Центральным узлом может быть коммутатор или концентратор.

Все пакеты будут транспортироваться от одного компьютера к другому через это устройство. Использование данной топологии удобно при поиске поврежденных элементов: кабеля, сетевых адаптеров или разъемов, «*Звезда*» намного удобнее «*общей шины*» и в случае добавления новых устройств. Следует учесть и то, что сети со скоростью передачи 100 и 1000 Мбит/с построены по топологии «*звезда*».

#### **Преимущества** «*звезды*»:

- простота создания и управления;
- высокий уровень надежности сети (любые неприятности с кабелем касаются лишь того компьютера, к которому этот кабель присоединен);
- высокая защищенность информации, которая передается внутри сети (*если в центре звезды расположен коммутатор*).

#### **Недостатки:**

- поломка центрального абонента приводит к прекращению работы всей сети;
- более высокая стоимость сетевого оборудования;
- возможности по наращиванию количества узлов в сети ограничиваются количеством портов периферийного абонента.

# *Кольцо (ring)* – компьютеры последовательно объединены в кольцо. Передача информации в кольце всегда производится только в одном направлении. Каждый из компьютеров передает информацию только одному компьютеру, следующему в цепочке за ним, а получает информацию только от предыдущего в цепочке компьютера.

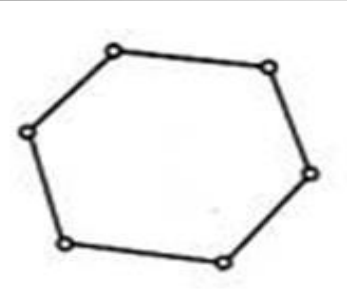

### **Тип соединения – «кольцо»**

#### **Преимущества**:

- эффективнее обслуживаются большие объемы данных;
- каждый компьютер является повторителем: он усиливает сигнал перед отправкой следующей машине, что позволяет значительно увеличить размер сети;
- возможность задать различные приоритеты доступа к сети; при этом компьютер, имеющий больший приоритет, сможет передавать больше информации.

#### **Недостатки:**

- обрыв сетевого кабеля приводит к неработоспособности всей сети;
- произвольный компьютер может получить данные, которые передаются по сети.

### **Полносвязная топология**

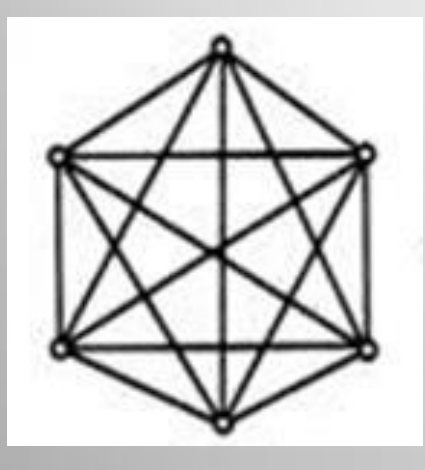

*Полносвязная топология* соответствует сети, в которой каждый компьютер сети связан со всеми остальными

• Этот вид топологии используется в *многомашинных комплексах* (*кластерах*). В кластерах прозрачность сети достигает своего максимума, т.е. все узлы работают как дин компьютер.

#### **Недостатки:**

- громоздкость и неэффективность
- каждый компьютер в сети должен иметь большое количество коммуникационных портов, достаточное для связи с каждым из остальных компьютеров сети.
- для каждой пары компьютеров должна быть выделена отдельная электрическая линия связи.
- добавление новых узлов практически невозможным.

### **Ячеистая топология**

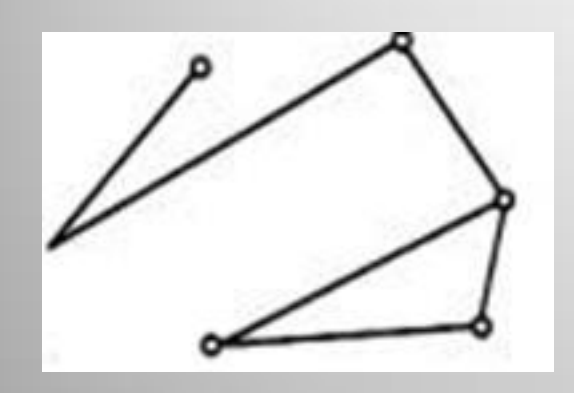

Ячеистая топология (mesh) получается из полносвязной путем удаления некоторых возможных связей. Ячеистая топология допускает соединение большого количества компьютеров и характерна, как правило, для глобальных сетей

В сети с ячеистой топологией непосредственно связываются только те компьютеры, между которыми происходит интенсивный обмен данными.

Для обмена данными между компьютерами, не соединенными прямыми связями, используются транзитные передачи через промежуточные узлы.

#### **Достоинства**:

надежность сети (позволяет выбирать маршрут для доставки информации от абонента к абоненту, обходя неисправные участки)

#### **Недостатки**:

требует существенного усложнения сетевой аппаратуры, которая должна выбирать маршрут.

# *Сетевое оборудование*

Устройства, из которых состоит компьютерная сеть. Условно выделяют два вида сетевого оборудования:

• **Активное сетевое оборудование** – оборудование, которое способно обрабатывать или преобразовывать передаваемую по сети информацию. К такому оборудованию относятся сетевые карты, маршрутизаторы, принт-серверы.

• **Пассивное сетевое оборудование** – оборудование, служащее для простой передачи сигнала на физическом уровне. Это сетевые кабели, коннекторы и сетевые розетки, повторители и усилители сигнала.

### Для монтажа проводной локальной сети нам в первую очередь понадобятся:

- сетевой кабель и разъемы (коннектор);
- сетевые карты по одной в каждом ПК сети, и две на компьютере, служащем сервером для выхода в интернет;
- устройство или устройства, обеспечивающие передачу пакетов между компьютерами сети (коммутатор**)**;
- дополнительные сетевые устройства.

#### **Сетевые проводники**

Кабель, соединяющий два компонента сети (*например, два компьютера*), называется *сегментом*.

### *Коаксиальный кабель* – скорость передачи до 10 Мбит/с.

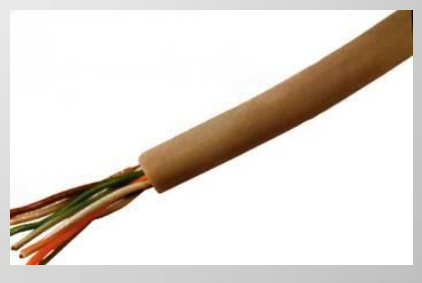

### *Витая пара* - скорость передачи до 1000 Мбит/с.

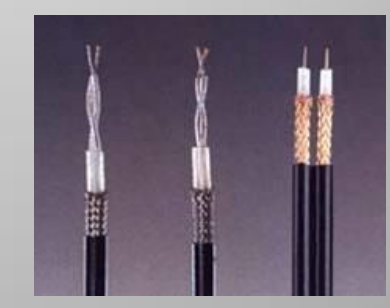

### *Оптоволоконный кабель*

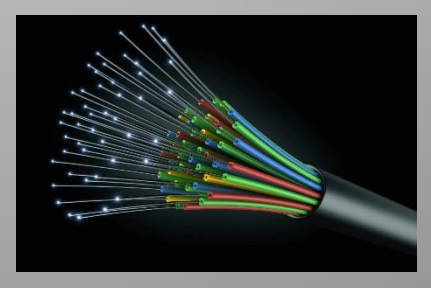

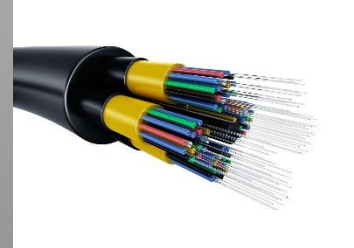

### Для построения ЛС широко используется **витая пара**.

Внутри такой кабель состоит из двух или четырех пар медицинальное проводить перекрученных между соб  $UTP$  *(Unshielded Unshielded Pair Z неэкранированная витая пара*) и

STP (*Shielded Twisted Pair — экранированная витая пара*). Имеет плетеную оболочку из медной нити, которая имеет *более высокий уровень защиты и качества*, чем **UTP**.

**Коаксиальный кабель** состоит из медного провода, покрытого изоляцией, экранирующей металлической оплеткой и внешней оболочкой.

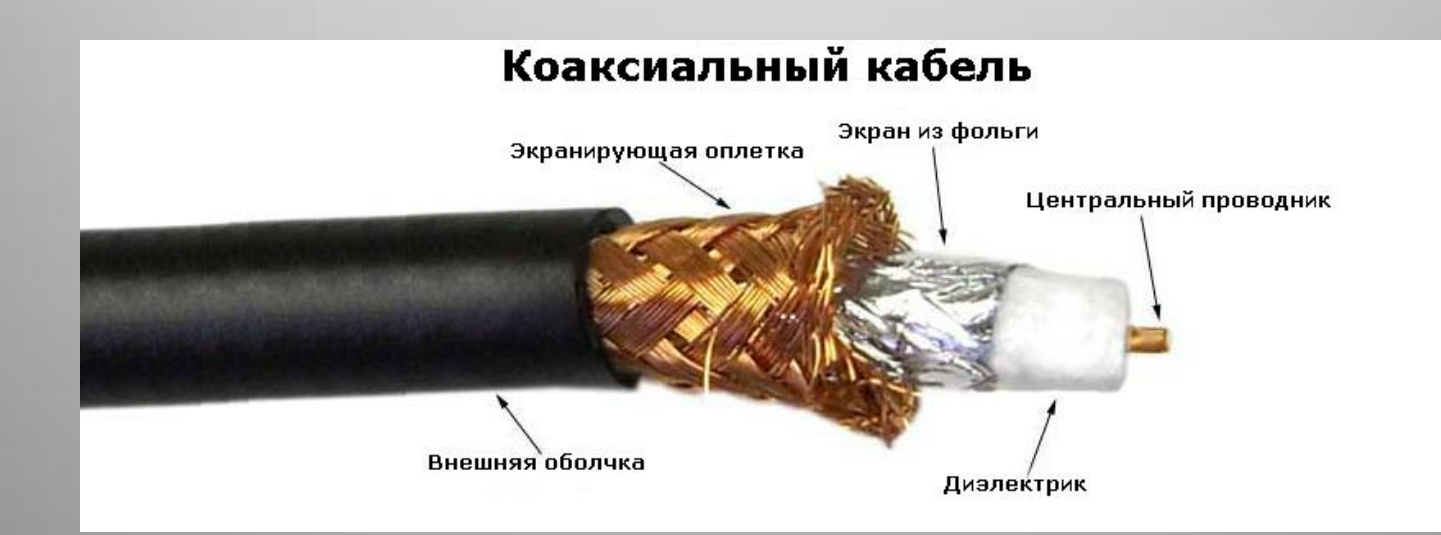

• В основе **оптоволоконного кабеля** находятся оптические волокна (световоды), данные по которым передаются в виде импульсов света. Электрические сигналы по оптоволоконному кабеля не передаются, поэт сигнал нельзя поэтому сигнал него и позволяться по в практически исключает несанкционированный доступ к дан Оптоволоконный кабель используют для транспортировки больших объемов информации на максимально доступных скоростях.

#### **Преимущества**

- Высокий уровень помехозащищенности
- Отсутствие излучения
- Несанкционирогванное подключение очень сложно
- Скорость передачи данных 3 Гбит\с

#### **Недостатки:**

- Сложность монтажа
- Небольшая механическая прочность
- Чувствительность к ионизирующим излучениям

#### **Разъёмы для кабелей**

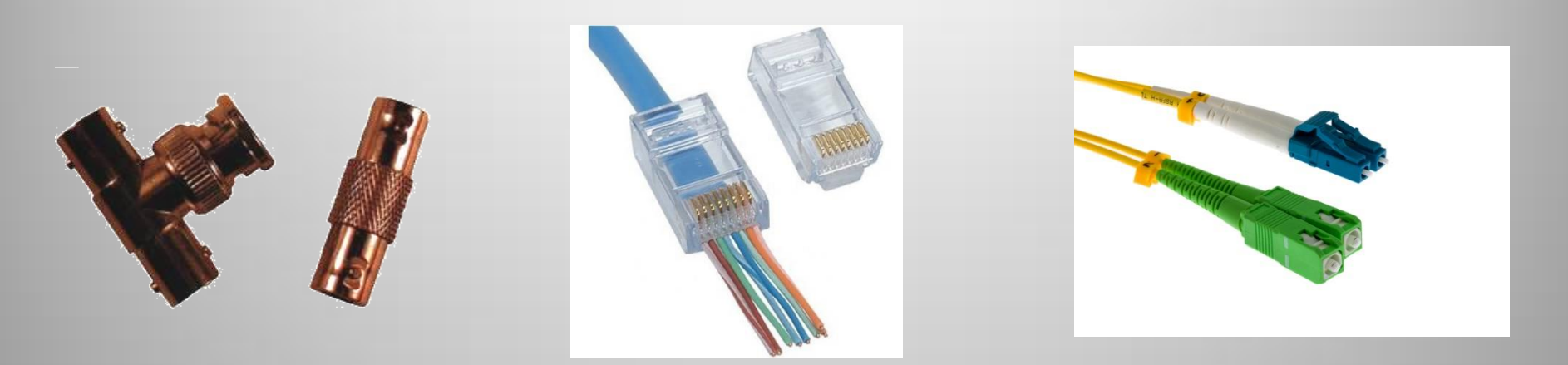

Для коаксиально го кабеля

Витая пара подключается к компьютеру с помощью разъема RJ-45

Разъема для оптоволоконного кабеля

# **Сетевые карты**

*Сетевые карты* отвечают за передачу информации между компьютерами сети. Сетевая карта состоит из разъема для сетевого проводника (обычно, витой пары) и микропроцессора, который кодирует/декодирует сетевые пакеты. Типичная сетевая карта представляет собой плату, вставляемую в разъем ш

Практически во всех современных компьютерах электроника сетевого адаптера распаяна непосредственно на материнской плате.

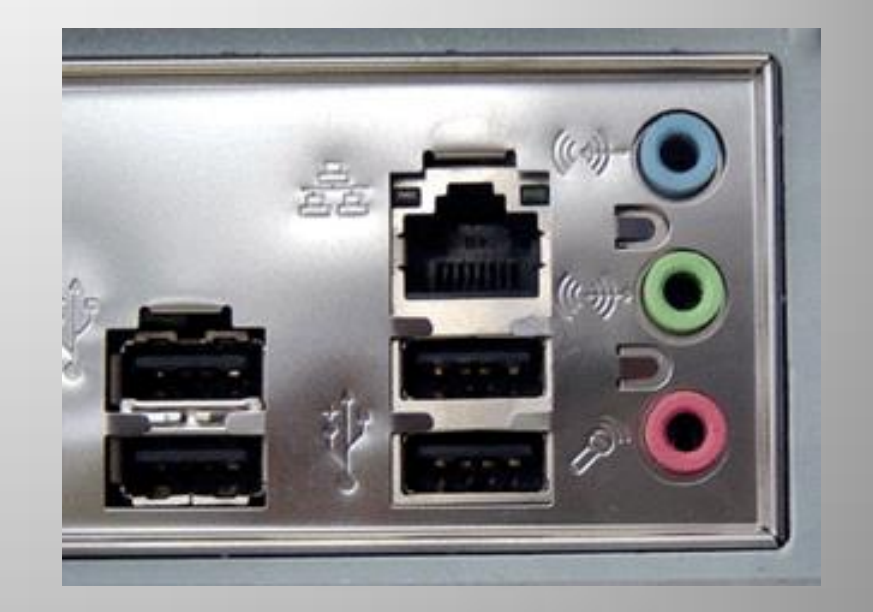

В этом случае гнездо для сетевого кабеля расположено на задней стенке системного блока.

• Вместо внутренней сетевой карты можно использовать *внешний сетевой адаптер USB.* Он представляет собой переходник USB-LAN и имеет схожие функции со своими PCI-аналогами. Главным достоинством сетевых карт USB является универсальность: без вскрытия корпуса системного блока такой адаптер можно подключить к любому ПК, где есть свободный порт USB.

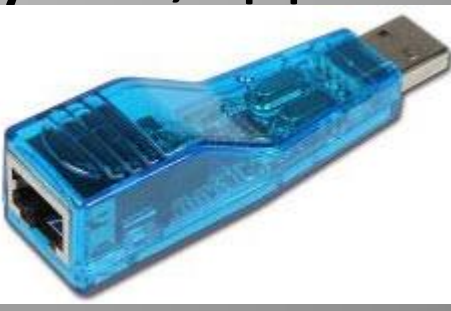

# **Сетевые коммутаторы**

### **Концентраторы**

(**HUB**) - служат для соединения компьютеров в сети, с применением кабеля типа *витая пара*. В настоящее время вытеснены сете [коммутаторами](https://ru.wikipedia.org/wiki/%D0%A1%D0%B5%D1%82%D0%B5%D0%B2%D0%BE%D0%B9_%D0%BA%D0%BE%D0%BC%D0%BC%D1%83%D1%82%D0%B0%D1%82%D0%BE%D1%80).

Концентратор может иметь разли количество портов подключения (обычно от 8 до 32). Концентратор, имеющий всего два порта, называют **мостом**. Мост необходим для соединения *двух* элементов сети.

- Сетевая карта отсылает пакет данных с компьютера в сеть, **HUB** просто усиливает сигнал и передает его всем участникам сети. Принимает и обрабатывает пакет только та сетевая карта, которой он адресован, остальные его игнорируют. По сути, концентратор – это усилитель сигнала.
- Общая скорость соединения в сети при использовании **HUB** определяется скоростью самой медленной сетевой платы.

• Пассивные концентраторы. Такие устройства отправляют полученный сигнал без его предварительной обработки.

• Активные концентраторы (*многопостовые повторители*). Принимают входящие сигналы, обрабатывают их и передают в подключенные компьютеры.

# **Коммутаторы**

• **Сетевой коммутатор** ( англ. *switch* переключатель) — устройство, предназначенное для соединения нескольких узлов КС в пределах одного или нескольких сегментов сети.(логически или физически обособленная часть сети)

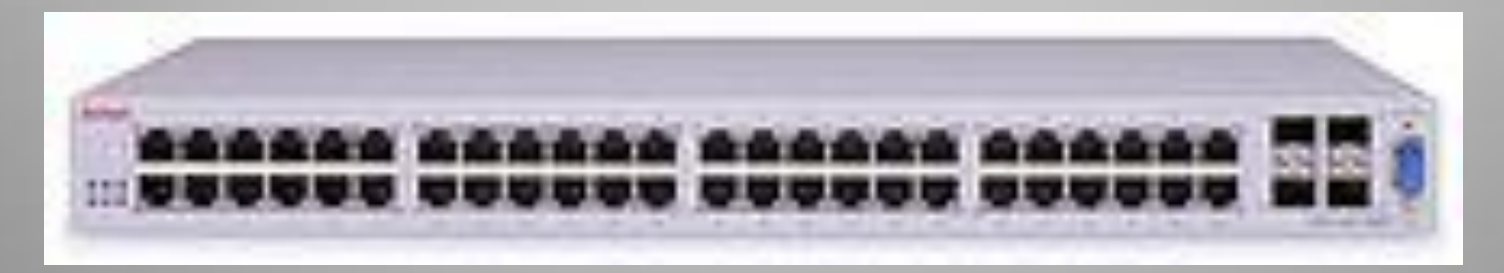

Сетевой коммутатор на 52 порта (включая 4 оптических комбо-порта)

• Это более "интеллектуальные" устройства, где есть свой процессор, внутренняя шина и буферная память. Если концентратор просто передает пакеты от одного порта ко всем остальным, то коммутатор анализирует адреса сетевых карт, подключенных к его портам, и переправляет пакет только в нужный порт. В результате бесполезный трафик в сети резко снижается. Это позволяет намного увеличить производительность сети и обеспечивает большую скорость передачи данных в сетях с большим количеством пользователей.

# **Дополнительное сетевое оборудование**

• **Повторитель** (репи ́тер, от [англ.](https://ru.wikipedia.org/wiki/%D0%90%D0%BD%D0%B3%D0%BB%D0%B8%D0%B9%D1%81%D0%BA%D0%B8%D0%B9_%D1%8F%D0%B7%D1%8B%D0%BA) *repeater*) оборудование предназначенное для увеличения расстояния сетевого соединения и его расширения за пределы одного сегмента или для организации двух ветвей, путём повторения электрического сигнала «один в один».

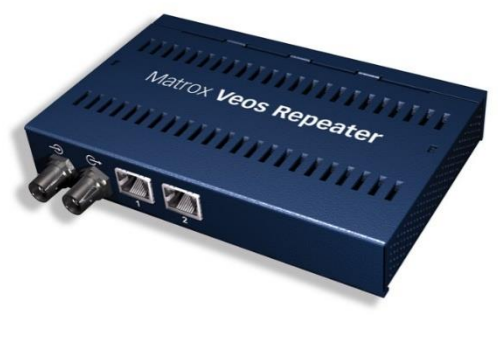

• Первоначально в ЛС (Ethernet) использовался коаксиальный кабель с топологией «шина», и нужно было соединять между собой всего несколько протяжённых сегментов. Для этого обычно использовались повторители (repeater), имевшие два порта. Несколько позже появились многопортовые устройства, называемые концентраторами (concentrato r).

#### Достоинства:

обладает гораздо **меньшим временем задержки**, т.к., как правило, обладает двумя разъемами для подключения кабеля. Ему нет необходимости где-то концентрировать сигнал и распространять на остальные выходы.

# **Маршрутизаторы**

**Маршрутиза ́ тор** (*router от англ*  [транслитерация](https://ru.wikipedia.org/wiki/%D0%A2%D1%80%D0%B0%D0%BD%D1%81%D0%BB%D0%B8%D1%82%D0%B5%D1%80%D0%B0%D1%86%D0%B8%D1%8F)) — специализированный компьютер, который пересылает пакеты между различными сегментами сети на основе правил и таблиц маршрутизации.

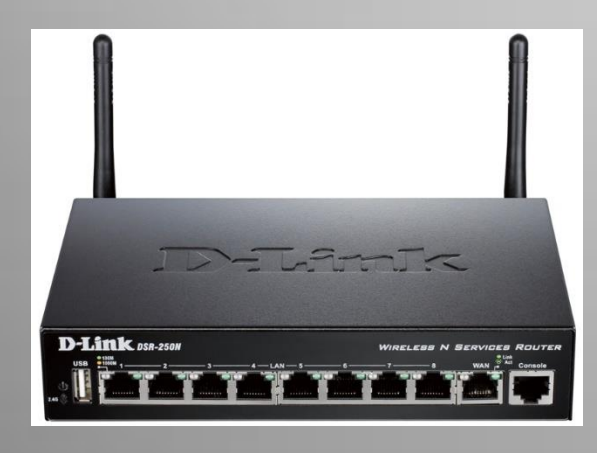

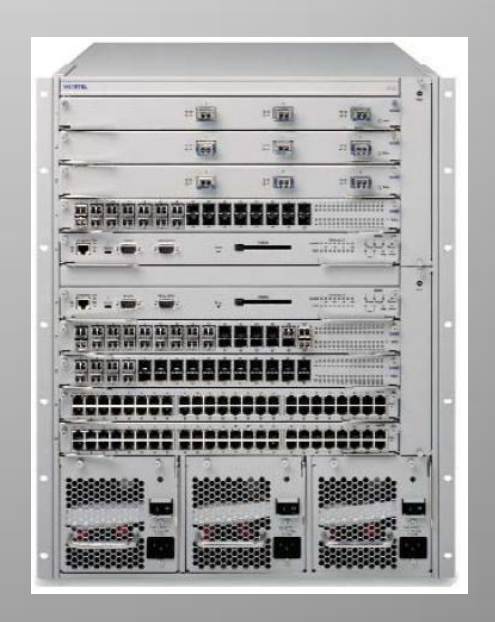

• *Маршрутизатор* (или *роутер*) – сетевое устройство, которое на основании информации о структуре сети по определенному алгоритму выбирает маршрут для пересылки пакетов между различными сегментами сети.

• Маршрутизаторы применяют для объединения сетей разных типов, зачастую несовместимых по архитектуре и протоколам (например, для подсоединения Ethernet к сети WAN). Также маршрутизатор используется для обеспечения доступа из локальной сети в глобальную сеть Интернет, осуществляя при этом функции межсетевого экрана.

Обычно современный маршрутизатор имеет ряд вспомогательных функций и встроенных возможностей:

беспроводная точка доступа Wi-Fi для подключения мобильных устройств,

межсетевой экран для защиты сети от внешних атак,

резервирование доступа в Интернет через каналы от нескольких провайдеров,

Веб-интерфейс для упрощения настройки устройства,

USB-порт для подключения принтера или дискового хранилища и другие.

# **Программное обеспечение сети**

# Для работы в локальной сети необходимо специальное сетевое программное обеспечение. В ОС Windows

уже имеется вс[ѐ необходимое для](http://www.microsoft.com/isapi/redir.dll?prd=windows98&clcid=&pver=4.10&ar=wallpaper) установки сети.

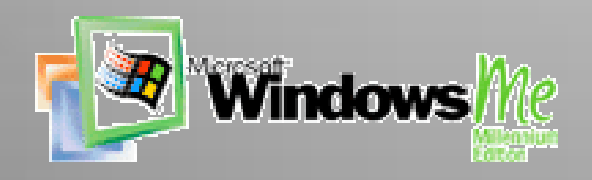

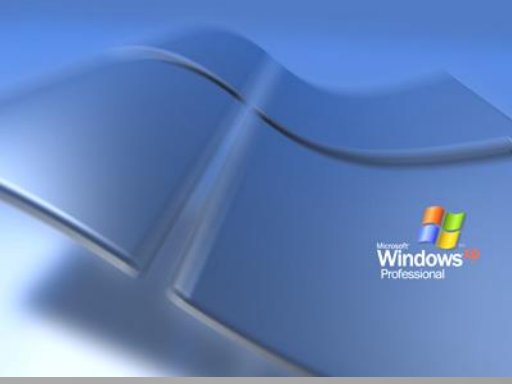

Для организации локальной сети необходимо:

• определить имя **Рабочей группы**;

• присвоить каждому компьютеру уникальное в данной Рабочей группе имя и **IP-адрес**, а также установить адрес маски подсети (в некоторых случаях явный IP-адрес и адрес маски подсети можно не устанавливать).

Данное окно используется для установки имени компьютера и Рабочей группы

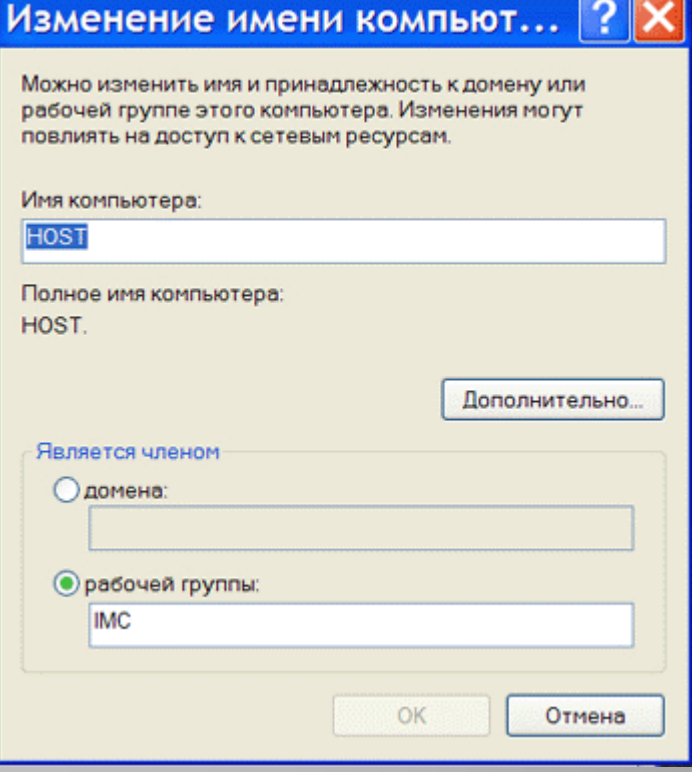

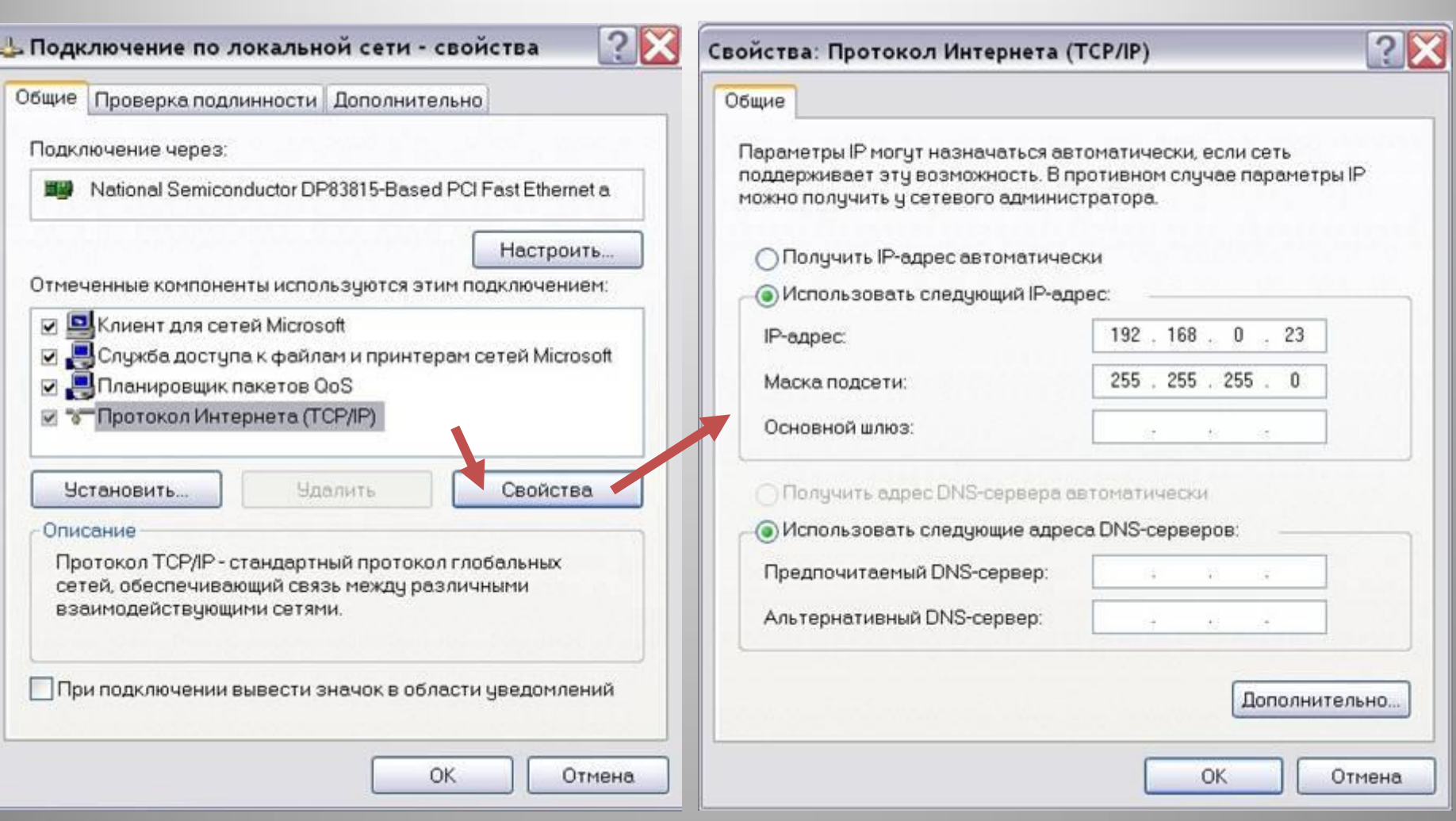

Данные окна используются для установки явного IP-адреса и параметров маски подсети

### **Режимы доступа к ресурсам сети**

Данное окно используется для установки уровня доступа к локальным ресурсам компьютера

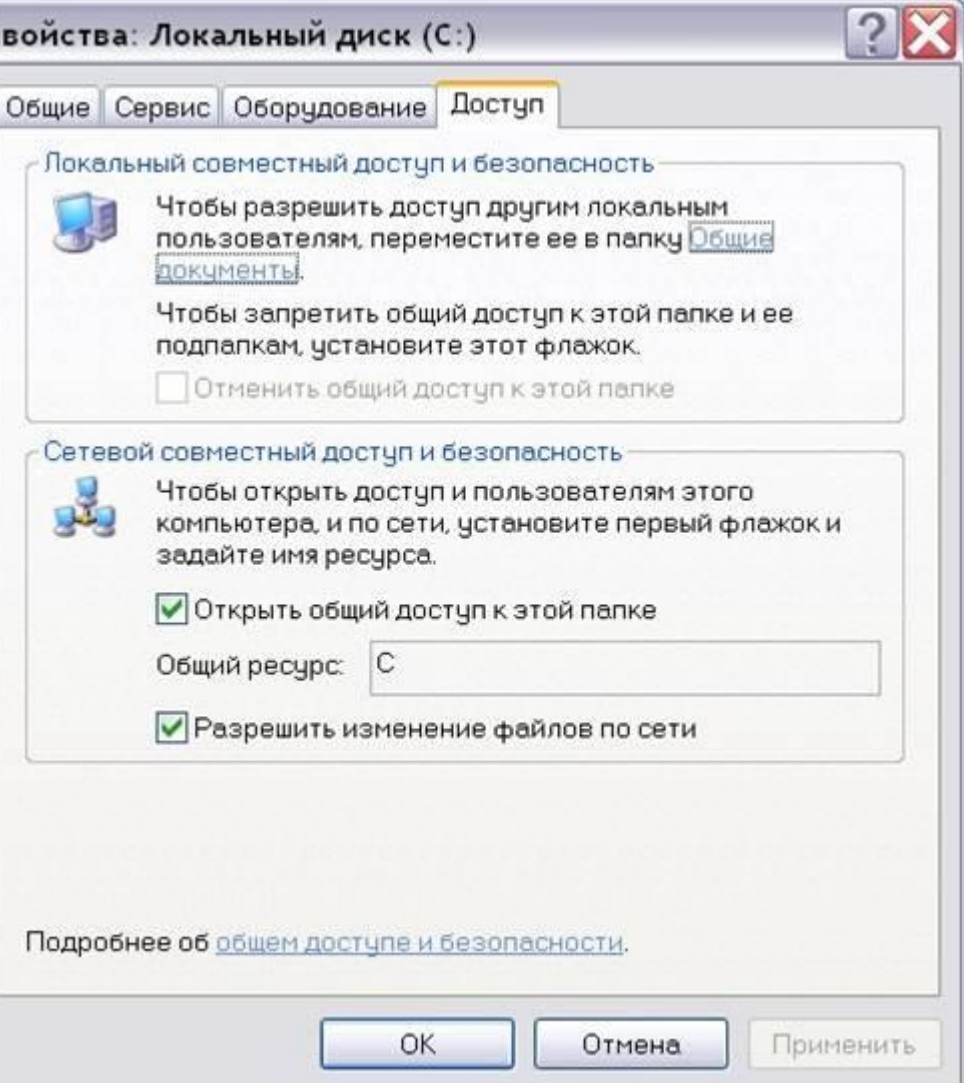

### **Режимы доступа к ресурсам сети**

**Локальный ресурс.** Запрещается доступ к ресурсам компьютера пользователям сети. Для обеспечения доступности локальных ресурсов нужно установить переключатель в положение Общий ресурс.

**Общий ресурс.** Позволяет использовать ресурсы компьютера (дисковую память и периферийные устройства - принтер, модем) пользователям сети. Для этого, нужно разрешить **Открытие общего доступа к папке**. При этом требуется определить уровень доступа.

# **Режимы доступа к ресурсам сети Только чтение**

Позволяет пользователям сети открывать или копировать файлы и папки.

#### **Полный доступ**

Позволяет пользователям сети выполнять все операции над файлами, папками (переносить, удалять, редактировать, переименовать и т.п.). **Доступ, определяемый паролем** Данный режим предоставляет разным категориям пользователей различные права доступа, например, только чтение или полный доступ.